```
1 /*------------------------------------------------------------------------------
 2 Eisenbahnsteuerung made by: Andreas Lutters / Achim Walder
3 Revision: 10.10.2013
4 
5 
6 portions by Ulrich Radig
7 
8 
9 Dieses Programm ist freie Software. Sie können es unter den Bedingungen der 
10 GNU General Public License, wie von der Free Software Foundation veröffentlicht, 
11 weitergeben und/oder modifizieren, entweder gemäß Version 2 der Lizenz oder 
12 (nach Ihrer Option) jeder späteren Version. 
13 
14 Die Veröffentlichung dieses Programms erfolgt in der Hoffnung, 
15 daß es Ihnen von Nutzen sein wird, aber OHNE IRGENDEINE GARANTIE, 
16 sogar ohne die implizite Garantie der MARKTREIFE oder der VERWENDBARKEIT 
17 FÜR EINEN BESTIMMTEN ZWECK. Details finden Sie in der GNU General Public License. 
18 
19 Sie sollten eine Kopie der GNU General Public License zusammen mit diesem 
20 Programm erhalten haben. 
21 Falls nicht, schreiben Sie an die Free Software Foundation, 
22 Inc., 59 Temple Place, Suite 330, Boston, MA 02111-1307, USA. 
23 ------------------------------------------------------------------------------*/
24 #ifndef CMD H
25 \longrightarrow#define CMD H \rightarrow26 
        \rightarrow27 - typedef struct
28 \longrightarrow \longrightarrow29 -> > > > \rightarrow char* cmd; \rightarrow > > > > > > > > > > // Stringzeiger auf
            Befehlsnamen
30 void(*fp)(void); // Zeiger auf 
            auszuführende Funktion
31 \longrightarrow >>>} COMMAND_STRUCTUR;><br>32 \longrightarrow32 
33 #define MAX_VAR 40 // Maximale Anzahl von 
         Variablen vom PC pro Befehl
34 \longrightarrow \text{Hdefine HELPTEXT} \longrightarrow 135 
     \hspace{0.09in}\longrightarrow\hspace{0.09in}36 \longrightarrow// interne MC Befehle
         ----------------------------------------------------------------------
37 - extern unsigned char extract cmd(char *);
38 extern void command_time(void);
39 extern void long_delay(int ms); \rightarrow > > > > // 11.10.2013 Defintion
        nachgetragen wegen Implicit
4041 
42 \longrightarrow// interne Bahn Befehle
         -----------------------------------------------------------------------
43 void MC_Bahn_Timer_Register_aktualisieren(void);
44 
45 \longrightarrow// MC Steuerbefehle
         -----------------------------------------------------------------------
46 ---->extern void set_MC_Reset(void); > > > > > > > > // MC-Reset the unit<br>47 ---->extern void set_MC_ready(void); -> > > > > > // MC betriebsbereit ?
47 - extern void set_MC_ready(void); \rightarrow \rightarrow \rightarrow \rightarrow48 - extern void set_MC_LED(void); \longrightarrow > > > > > > // MC LED-Test
49 - extern void set_MC_INIT(void); > > > > > > > // MC-INIT
50 
51 - extern void show_help(void); \rightarrow > > > > > > > // MC Hilfe
52 
        \overline{\phantom{a}}53 - extern void show MC SteuerRegister(void); \rightarrow \rightarrow \rightarrow // MC SteuerRegister
        anzeigen
54 extern void show_MC_Bahn_Register(void); // MC-Register anzeigen
55 extern void show_MC_Bahn_Block_FSist(void); // Bahn Block FS ist
56 
57 - extern void set_MC_SteuerRegister(void); \rightarrow > > > > // MC SteuerRegister
        setzen
58 - extern void set_MC_Betrieb_Modus(void); \rightarrow > > > // MC-Betriebs-Modus
        0,1,2,4,
59 - extern void set_MC_Bahn_Automatik_Modus(void); - \rightarrow // Automatic-Modus
        1,2,3,4,
60 extern void set_MC_Response_Modus(void); // MC-Rückmeldung ON/OFF
```
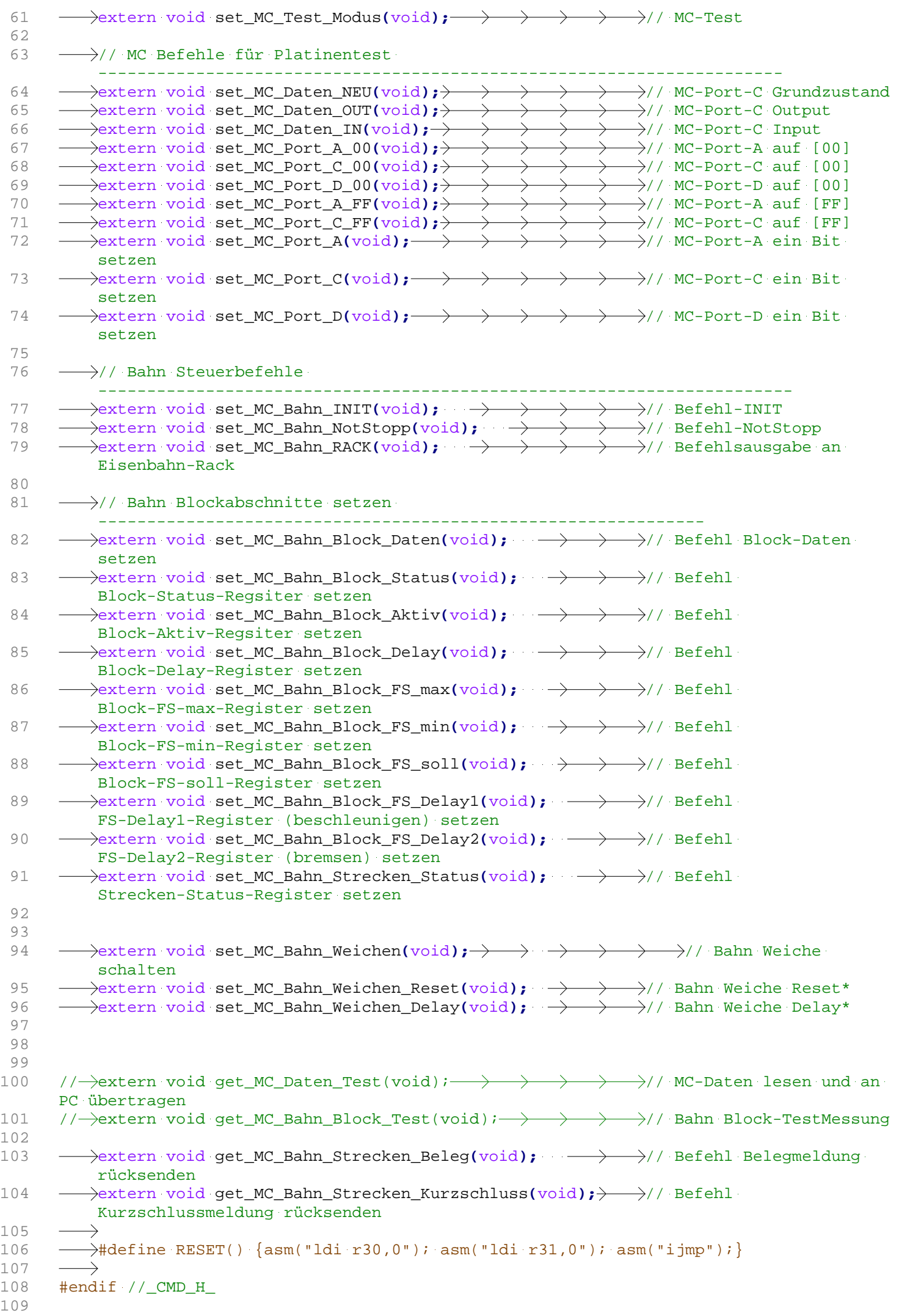